## งเทที่ 4

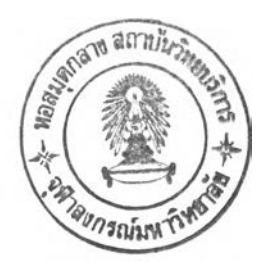

#### การทดลองและผลการทดลอง

เนื้อหาของบทนี้กล่าวถึง การทดลองนำขั้นตอนวิธีพันธุกรรมมาเรียนรู้การหาลำดับวิธีการ พัฒนาทีละขั้นที่เหมาะสมต่อกลุ่มตัวอย่างวงจรเชิงผสมที่ใช้เป็นข้อมูลสอน เพื่อให้ไดวิธีการเรียง ลำดับตัวแปรของแผนตัดสินใจที่ใช้ใต้ผลดีต่อกลุ่มวงจรที่ไม่ได้สอนด้วย

## **4.1 พารามิเตอร์สำหรับการทดล,อง**

ในการทดลองแต่ละครั้ง ได้มีการกำหนดค่าพารามิเตอร์ไว้ใช้ร่วมกัน เพื่อให้สามารถ เปรียบเทียบผลการทดลองในแต่ละวิธีการทดลองได้ โดยกำหนดให้ประชากรมีขนาดเท่ากับ 30 สายอักขระ เพื่อให้แน่ใจว่ามีโอกาสพบผลเฉลยที่ดีและใช้เวลาประมวลผลไม่มากจนเกินไป

สำหรับอัตราการไขว้เปลี่ยนและอัตราการกลายพันธุจะกำหนดไว้ในระดับเดียวกับประชา กรขนาดปานกลาง [9] คือ 60% และ 3.3% ของประชากรผลเฉลย ตามลำดับ ล่วนความยาวของ สายโครโมโซมจะกำหนดไว้ 3 ระดับคือ ความยาว 30 อักขระ ความยาว 20 อักขระ และความยาว 10 อักขระ

## **4.2 การเตรียมชุดตัวอย่างการสอน'**

ตัวอย่างที่ใช้ในการเรียนรู้คือ วงจรวัดเปรียบเทียบสมรรถนะของ MCNC ที่ได้ผ่านการ สร้างเป็นแผนภาพตัดสินใจทวิภาคด้วยเทคนิคการเรียนรู้ต้นไม้ตัดสินใจจำนวน 30 วงจร (รูปแบบ ของวงจรวัดเปรียบเทียบสมรรถนะได้แสดงไว้ในภาคผนวก ค) จากนั้นเรียงลำดับวงจรตามจำนวน ตัวแปรของแผนภาพตัดสินใจ (input) จากน้อยไปหามาก แล้วแบ่งวงจรออกเป็น 3 ชุดๆ ละ 10 วง จร ดังตารางที่ 4.1 ต่อมาทำการเตรียมตัวอย่างการเรียนรู้ดังต่อไปนื้

กลุ่มที่ 1 นำวงจรชุดที่ 1 และชุดที่ 2 มารวมกันเป็นตัวอย่างเรียนรู้ ล่วนวงจรชุดที่ 3 เป็นตัว อย่างทดสอบ เรียกตัวอย่างกลุ่มที่ 1 ว่า ชุดที่ 1 กลุ่มที่ 2 นำวงจรชุดที่ 2 และชุดที่ 3 มารวมกันเป็นตัวอย่างเรียนรู้ ส่วนวงจรชุดที่ 1 เป็นตัว อย่างทดสอบ เรียกตัวอย่างกลุ่มที่ 2 ว่า ชุดที่ 2

กลุ่มที่ 3 นำวงจรชุดที่ 1 และชุดที่ 3 มารวมกันเป็นตัวอย่างเรียนรู้ ส่วนวงจรชุดที่ 2 เป็นตัว อย่างทดสอบ เรียกตัวอย่างกลุ่มที่ 3 ว่า ชุดที่ 3

ดังนั้นจำนวนตัวอย่างที่ใช้สอนในแต่ละกลุ่มเท่ากับ 20 วงจร ส่วนจำนวนตัวอย่างที่ไม่ใช้ สอนและไว้สำหรับทดสอบเท่ากับ 10 วงจร

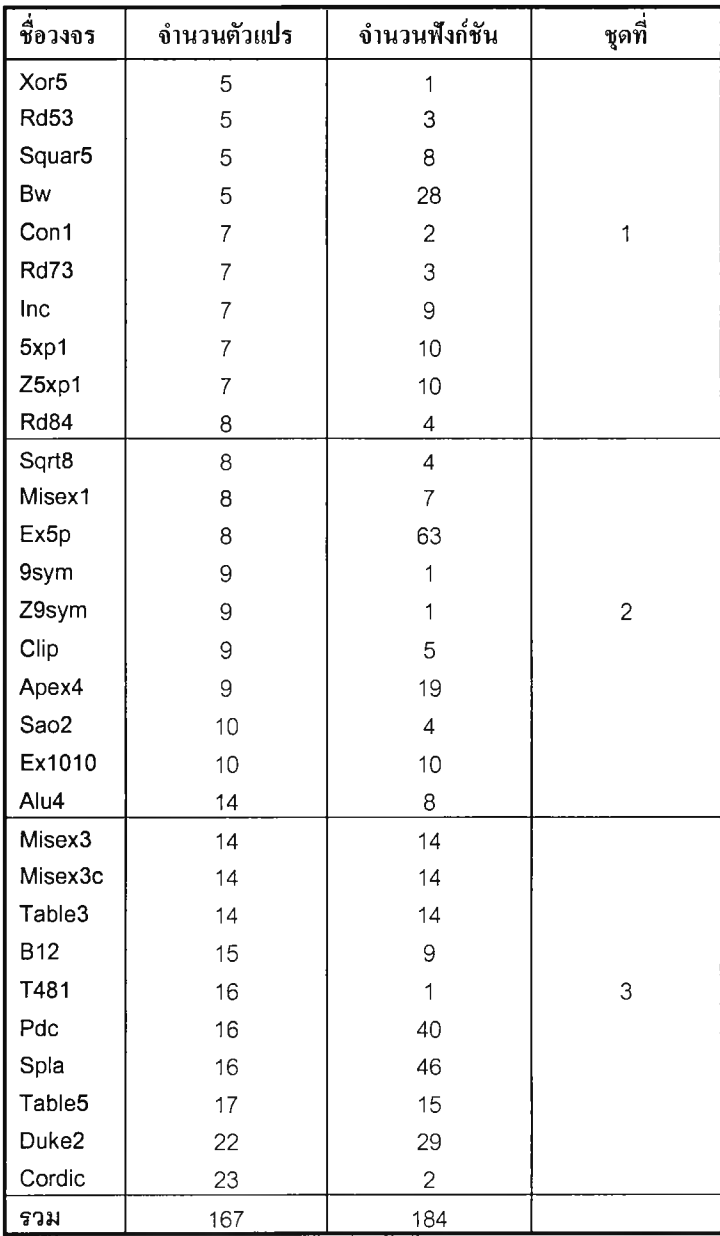

ตารางที่ 4.1 ชื่อวงจร จำนวนตัวแปร และจำนวนฟังก์ชัน

## DTL คือการสร้างแผนภาพตัดสินใจทวิภาคเริ่มต้นด้วยการเรียนรู้ต้นไม้ตัดสินใจ

## **4.3 วิธีการทดลอง**

1 ) วิธีการที่ใช้หาลำดับตัวแปรของแผนภาพตัดสินใจทวิภาคในการทดลองนี้ เพื่อทำให้แผนภาพ ตัดสินใจเริ่มต้นมีจำนวนบัพน้อยลง มีดังต่อไปนี้

## วิธีการที่ 1

คือการใช้วิธี SIFTING ซึ่งเป็นวิธีดีที่สุดที่ใช้ลดขนาดของแผนภาพตัดสินใจจากงานวิจัย ของ คิรีพรรณ วิญณูนันทกุล [20] เพื่อใช้เป็นวิธีเปรียบเทียบกับวิธีพัฒนาทีละขั้นที่สร้างขึ้นจากขั้น ตอนวิธีพันธุกรรม

## วิธีการที่ 2

เป็นวิธีการพัฒนาทีละขั้นที่สร้างขึ้นจากลำดับวิธีการพัฒนาทีละขั้นต่างๆ ที่เข้ารหัสในสาย อักขระที่เหมาะลมที่สุด จากการหาโดยขั้นตอนวิธีพันธุกรรม วิธีการพัฒนาทีละขั้นแต่ละวิธีจะไม่มี การเปลี่ยนแปลงแก้ไขใดๆ (เรียกวิธีนี้ว่า GA1)

## วิธีการที่ 3

ในวิธีการนี้ได้ดัดแปลงวิธีการพัฒนาทีละขั้นทีแต่ละวิธีที่เข้ารหัสในสายโครโมโซมจากวิธี การที่ 2 เพื่อยอมให้แผนภาพตัดสินใจทวิภาคมีขนาดใหญ่ขึ้นได้กัดจากขนาดเดิมหนึ่งขั้น เมื่อวิธี การพัฒนาทีละขั้นไม่สามารถทำให้แผนภาพตัดสินใจมีขนาดลดลงจากขนาดเดิมได้ (เรียกวิธีนี้ว่า GA2)

## วิธีการที่ 4

วิธีการนี้ได้ดัดแปลงจากวิธีการที่ 2 เนื่องจากการพัฒนาทีละขั้นแบบ SIFTING ในบางวง จรไม่ลามารถลดขนาดลงได้อีก เมื่อตามด้วยการใช้วิธีการพัฒนาทีละขั้นวิธีอื่นๆ จึงได้ลดขั้นตอน การ SIFTING ลง เหลือเพียงการหาตำแหน่งที่เหมาะสมของตัวแปรเพียงรอบเดียว จึงขอเรียกขั้น ตอนใหม่นี้ว่า SUB SIFTING เข้าใช้แทน SIFTING เดิม การทำเช่นนี้เพื่อลดบทบาทของ SIFTING ลงและเปิดโอกาสให้วิธีการอื่นได้ทำงานแทน รวมทั้งเป็นการลดเวลาในการประมวลผลลงอีกด้วย นอกจากนี้ยังทำการลดขั้นตอนวิธี AD3 ลงเหลือเพียงการสลับกลุ่มของตัวแปรเพื่อหาตำแหน่งที่ เหมาะสมเพียงรอบเดียวในแต่ละครั้งที่ทำขั้นตอนวิธี AD3 เพื่อลดความชํ้าช้อน โดยเรียกขั้นตอน ใหม่นี้ว่า SUB AD3 แทน AD3 เดิม และเพื่อให้มีความหลากหลายในขั้นตอนวิธีมากขึ้นจึงได้เพิ่ม

ขั้นตอนวิธีใหม่เข้าไปในสายโครโมโซม โดยทำการดัดแปลงขั้นตอน AD4 ให้ลดการทำงานลง เหมือน AD3 แต่แทนที่จะหาลำดับตัวแปรที่ทำให้แผนภาพตัดสินใจมีขนาดเล็กลง กลับหาลำดับ ตัวแปรที่ทำให้แผนภาพตัดสินใจมีขนาดใหญ่ขึ้นแทน โดยเรียกขั้นตอนใหม่นี้ว่า SUB INVERT AD4 (เรียกวิธีการนี้ว่า GA3)

2) นำวิธีการ GA1 ถึง GA3 มาเรียนรู้ลำดับวิธีการพัฒนาทีละขั้นที่เหมาะสมจากกลุ่มตัวอย่างการ สอนทั้ง 3 ชุด จากนั้นนำลำดับวิธีการที่ได้ลดขนาดแผนภาพตัดสินใจทั้งที่ใข้ในการเรียนรู้และที่ไม่ ได้ใช้ในการเรียนรู้จากตัวอย่างการสอนทั้ง 3 ชุด แล้วทำการเปรียบเทียบผลที่ได้กับวิธี SIFTING ดังการทดลองต่อไปนี้

ตอนที่ 1 นำขั้นตอนวิธีพันธุกรรมเรียนรู้ตัวอย่างชุดที่ 1 (ตารางที่4.2) ตอนที่ 2 นำขั้นตอนวิธีพันธุกรรมเรียนรู้ตัวอย่างชุดที่ 2 (ตารางที่4.3) ตอนที่ 3 นำขั้นตอนวิธีพันธุกรรมเรียนรู้ตัวอย่างชุดที่ 3 (ตารางที่4.4)

3) ทำการหาค่าเฉลี่ยของขนาดแผนภาพตัดสินใจทวิภาคของแต่ละวงจรตัวอย่างที่ได้จากการ ทดลองทั้ง 3 ตอน (ตารางที่ 4.5) แล้วทำการเปรียบเทียบผลที่ได้กับวิธี SIFTING ดังสมการ

$$
\overline{x} = \frac{\sum_{i=1}^{n} x_i}{n}
$$

โดย *<sup>X</sup>* คือ ค่าเฉลี่ยของขนาดแผนภาพตัดสินใจทวิภาค

*Xj* คือ ขนาดของแผนภาพตัดสินใจในการทดลองแต่ละตอน

 $n$  คือ จำนวนการทดลอง

## **4.4 ผลการทดลอง**

ผลการทดลองจะแสดงเฉพาะผลเฉลยที่ใช้ความยาวลายโครโมโซม 30 อักขระเท่านั้น สิวน ผลการทดลองที่ใข้ความยาวโครโมโซม 20 และ 10 อักขระ ได้แสดงไว้ในภาคผนวก ก เนื่องจาก พบว่าผลเฉลยที่ใช้ความยาวโครโมโซม 30 อักขระได้ผลที่ดีกว่า ดังการทดลองต่อไปนี้

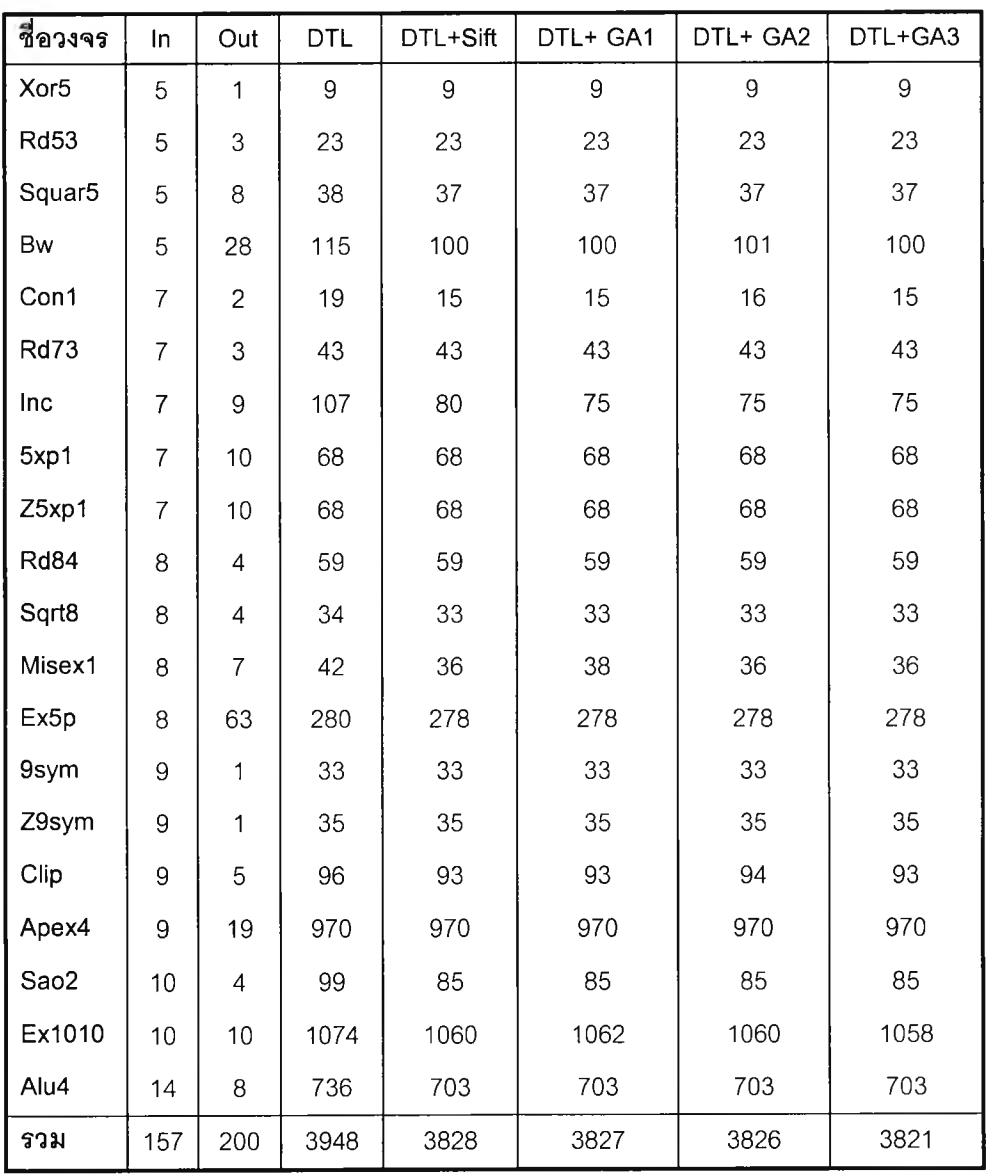

<u>ตอนที่ 1</u> ทดลองน้ำขั้นตอนวิธีพันธุกรรมเรียนรู้ตัวอย่างชุดที่ 1 โดยใช้ความยาวโครโมโซม 30 อักขระ ผลที่ได้แสดงในตารางที่ 4.2 (ก)

ตารางที่ 4.2 (ก) ขนาดแผนภาพตัดสินใจทวิภาคที่ได้จากการทดลองตอนที่ 1 (ตัวอย่างเรียนรู้)

#### หมายเหตุ

- in คือ จำนวนตัวแปรของวงจรตัวอย่าง
- out คือ จำนวนฟังก์ชันของวงจรตัวอย่าง
- DTL คือ การสร้างแผนภาพตัดสินใจทวิภาคด้วยการเรียนรู้ต้นไม้ตัดสินใจ

โดยในแต่ละวิธีได้สายโครโมโซมดังต่อไปนี้

วิธี DTL+ GA1 ลายโครโมโซมที่ได้คือ

4 2 N 2 N 4 3 S N 2 4 2 4 3 43 2 S N S S 2 2 S N 4 N 2 S 4

เมื่อ  $S =$  Sifting,  $4 =$  AD4,  $3 =$  AD3,  $2 =$  AD2 และ N = None

วิธี DTL+ GA2 สายโครโมโซมที่ได้คือ 33233S3N4S232243N32S22N3433NS4 เมื่อ  $S =$  Sifting,  $4 =$  AD4,  $3 =$  AD3,  $2 =$  AD2 และ N = None

วิธี DTL+ GA3 สายโครโมโซมที่ได้คือ

3442NSISNS44434SI32SN4S2NN24SN

เมื่อ  $S = Sub_{\text{S}}$  Sifting,  $4 = AD4$ ,  $3 = Sub_{\text{A}}$   $AD3$ ,  $2 = AD2$ ,  $I = Sub_{\text{In}}$  Invert AD4 และ N = None

หลังจากนั้นนำผลเฉลยที่ได้มาทดสอบกับวงจรตัวอย่างที่ไม่ใช้สอน และผลที่ได้แสดงในตารางที่ 4.2 (ข)

ตารางที่ 4.2 (ข) ขนาดแผนภาพตัดสินใจทวิภาคที่ได้จากการทดลองตอนที่ 1 (ตัวอย่างทดสอบ)

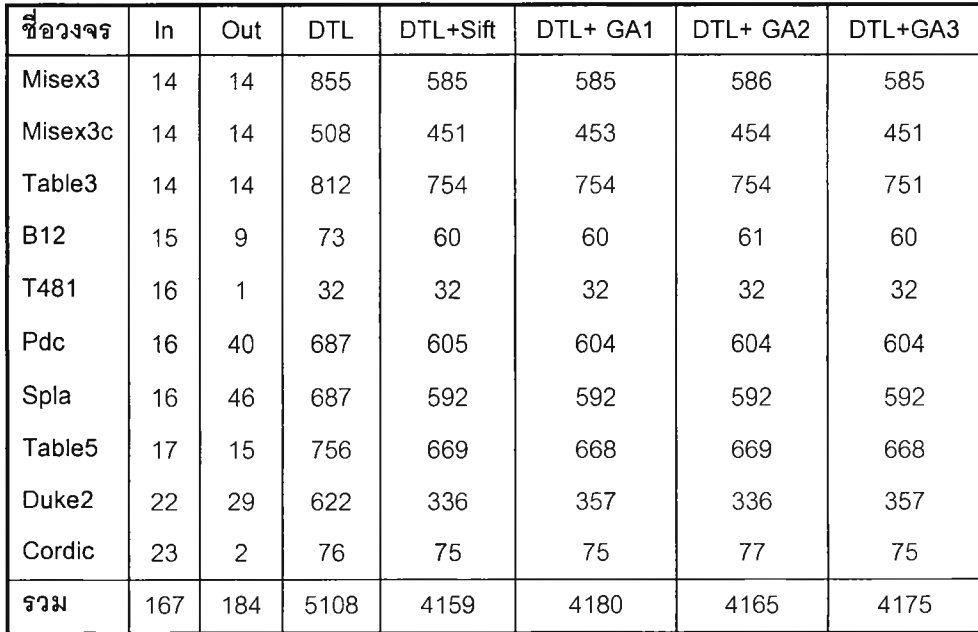

<u>ตอนที่ 2</u> ทดลองน้ำขั้นตอนวิธีพันธุกรรมเรียนรู้ตัวอย่างกลุ่มที่ 2 โดยใช้ความยาวโครโมโซม 30 อักขระ ผลที่ได้แสดงในตารางที่ 4.3 (ก)

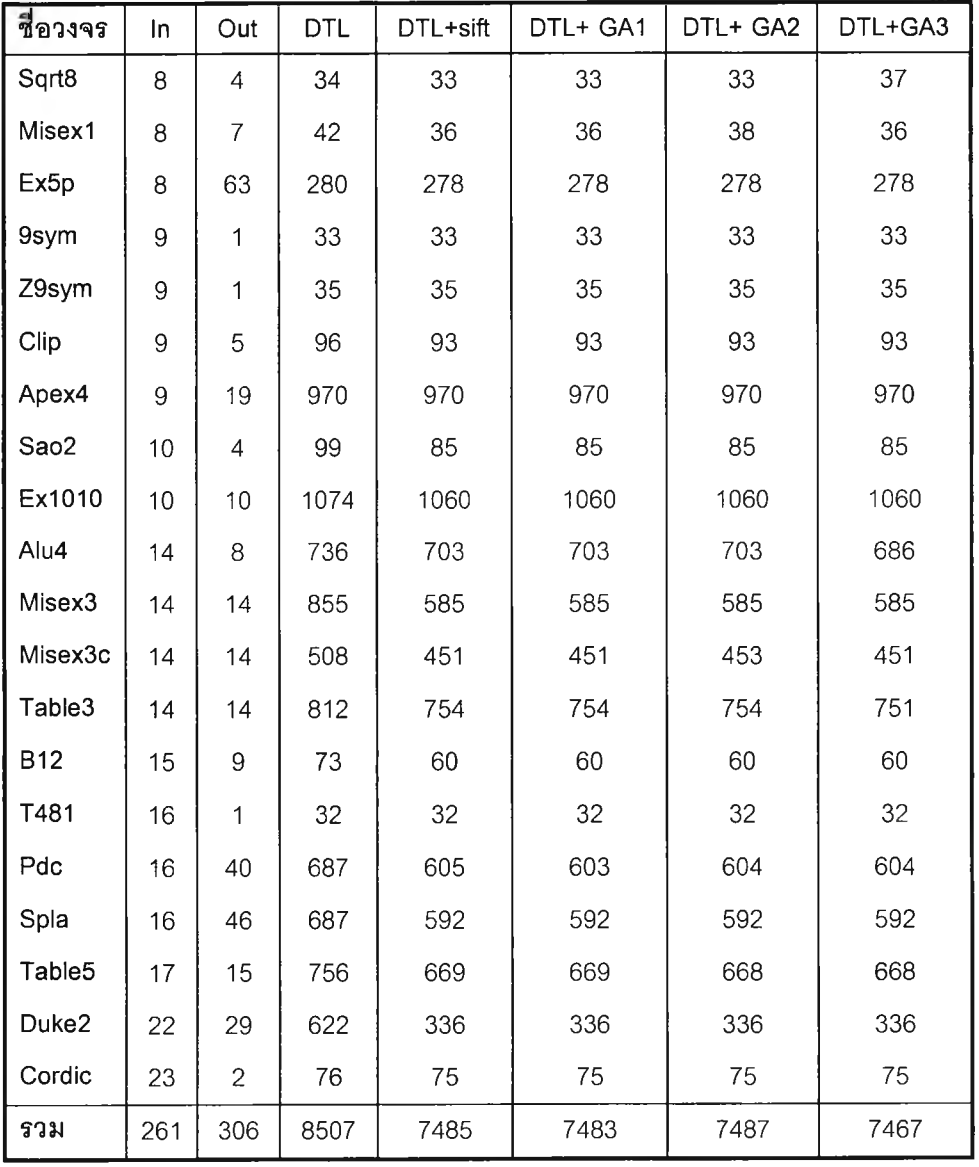

ตารางที่ 4.3 (ก) ขนาดแผนภาพตัดสินใจทวิภาคที่ได้จากการทดลองตอนที่ 2 (ตัวอย่างเรียนรู้)

#### หมายเหตุ

- in คือ จำนวนตัวแปรของวงจรตัวอย่าง
- out คือ จำนวนฟังก์ชันของวงจรตัวอย่าง
- DTL คือ การสร้างแผนภาพตัดสินใจทวิภาคด้วยการเรียนรู้ต้นไม้ตัดสินใจ

โดยในแต่ละวิธีได้ลายโครโมโซมดังต่อไปนี้

วิธี DTL+ GA1 สายโครโมโซมที่ได้คือ

4S23S4232N22NS323NNS224233S2S เมื่อ  $S =$  Sifting,  $4 =$  AD4,  $3 =$  AD3,  $2 =$  AD2 และ N = None

วิธี DTL+ GA2 สายโครโมโซมที่ได้คือ

2NS2 4N344S3NSS2443324N2N3N2S24 เมื่อ  $S =$  Sifting, 4 = AD4, 3 = AD3, 2 = AD2 และ N = None

วิธี DTL+ GA3 สายโครโมโซมที่ได้คือ

I I I 2I 244I NNSNN3 3 123 S44ร 3 22SNS3

เมื่อ  $S = Sub$  Sifting,  $4 = AD4$ ,  $3 = Sub$  AD3,  $2 = AD2$ ,  $I = Sub$  Invert AD4 และ N = None

หลังจากนั้นนำผลเฉลยที่ได้มาทดสอบกับวงจรตัวอย่างที่ไม่ใช้สอน และผลที่ได้แสดงในตารางที่ 4.3 (ข)

ตารางที่ 4.3 (ข) ขนาดแผนภาพตัดสินใจทวิภาคที่ได้จากการทดลองตอนที่ 2 (ตัวอย่างทดสอบ)

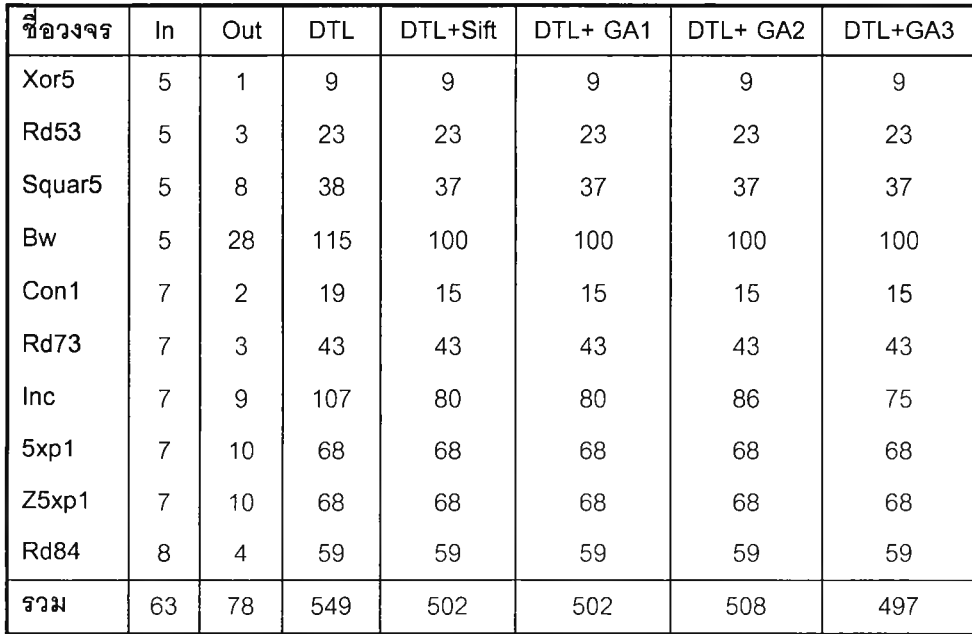

<u>ตอนที่ 3</u> ทดลองนำขั้นตอนวิธีพันธุกรรมเรียนรู้ตัวอย่างกลุ่มที่ 3 โดยใช้ความยาวโครโมโซม 30 อักขระ ผลที่ได้แสดงในตารางที่ 4.4 (ก)

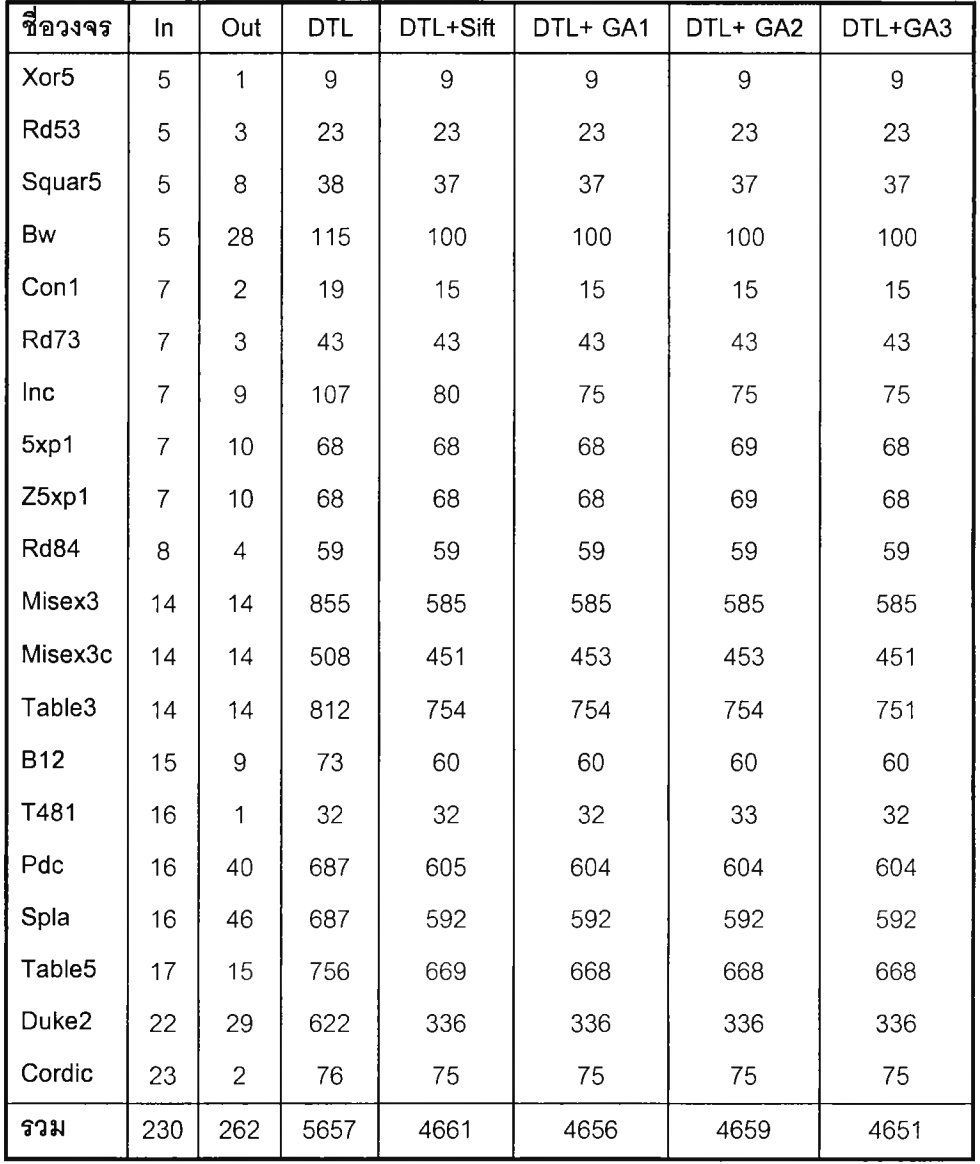

ตารางที่ 4.4 (ก) ขนาดแผนภาพตัดสินใจทวิภาคที่ได้จากการทดลองตอนที่ 3 (ตัวอย่างเรียนรู้)

#### หมายเหตุ

- in คือ จำนวนตัวแปรของวงจรตัวอย่าง
- out คือ จำนวนฟังก์ชันของวงจรตัวอย่าง
- DTL คือ การสร้างแผนภาพตัดสินใจทวิภาคด้วยการเรียนรู้ต้นไม้ตัดสินใจ

# **J** *4030té พ*

โดยในแต่ละวิธีได้ลายโครโมโซมดังต่อไปนี้

วิธี DTL+ GA1 สายโครโมโซมที่ได้คือ

3 4 S N 2 2 4 4 4 N 2 3 4 S N 4 2 N S 4 S 3 S 3 2 3 4 3 4 S

เมื่อ  $S =$  Sifting,  $4 = AD4$ ,  $3 = AD3$ ,  $2 = AD2$  และ N = None

วิธี DTL+ GA2 สายโครโมโซมที่ได้คือ 3 2 S 2 N 3 S 3 2 4 4 N 2 S 4 S 2 4 S 4 N 4 3 4 3 S 2 N S N เมื่อ  $S =$  Sifting,  $4 =$  AD4,  $3 =$  AD3,  $2 =$  AD2 และ N = None

วิธี DTL+ GA3 สายโครโมโซมที่ได้คือ

N 2 3 4 S N I N S N S 3 N 4 S I I 4 S N 2 2 4 S 2 N S 2 4 3

เมื่อ  $S =$  Sub Sifting, 4 = AD4, 3 = Sub\_AD3, 2 = AD2, 1 = Sub\_Invert AD4 และ N = None

หลังจากนั้นนำผลเฉลยที่ได้มาทดสอบกับวงจรตัวอย่างที่ไม่ใช้สอน และผลที่ได้แสดงในตารางที่ 4.4 (ข)

ตารางที่ 4.4 (ข) ขนาดแผนภาพตัดสินใจทวิภาคที่ได้จากการทดลองตอนที่ 3 (ตัวอย่างทดสอบ)

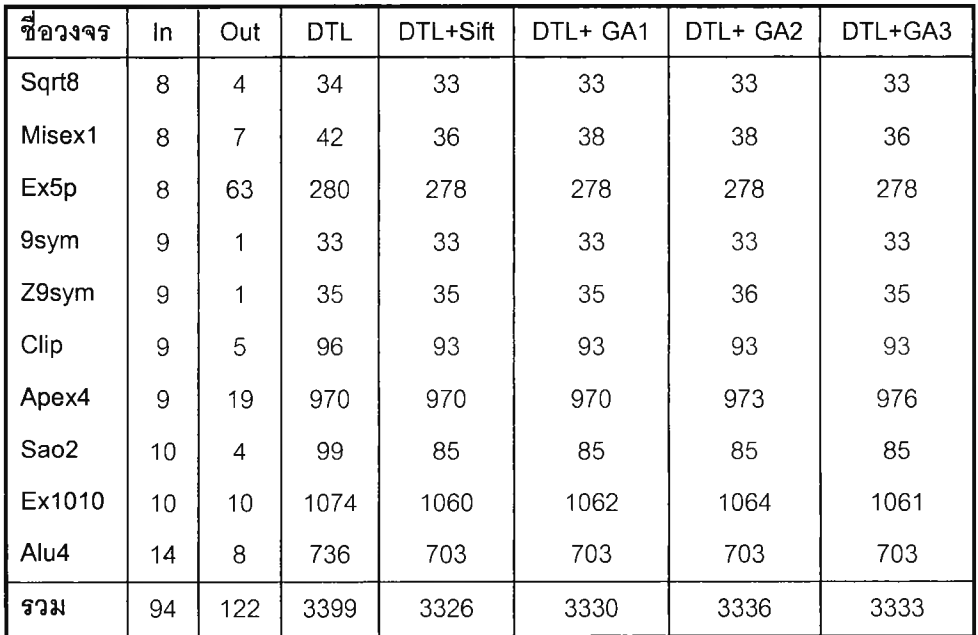

เมื่อดำเนินการทดลองครบทั้ง 3 ตอนแล้ว จากนั้นนำขนาดแผนภาพตัดสินใจทวิภาคของ แต่ละวงจรตัวอย่างที่ได้จากวิธีการต่างๆ มาหาค่าเฉลี่ยจำนวนบัพจากการทดลองทั้ง 3 ตอน เปรียบเทียบกับวิธี SIFTING ตังแสดงผลไวในตารางที่ 4.5

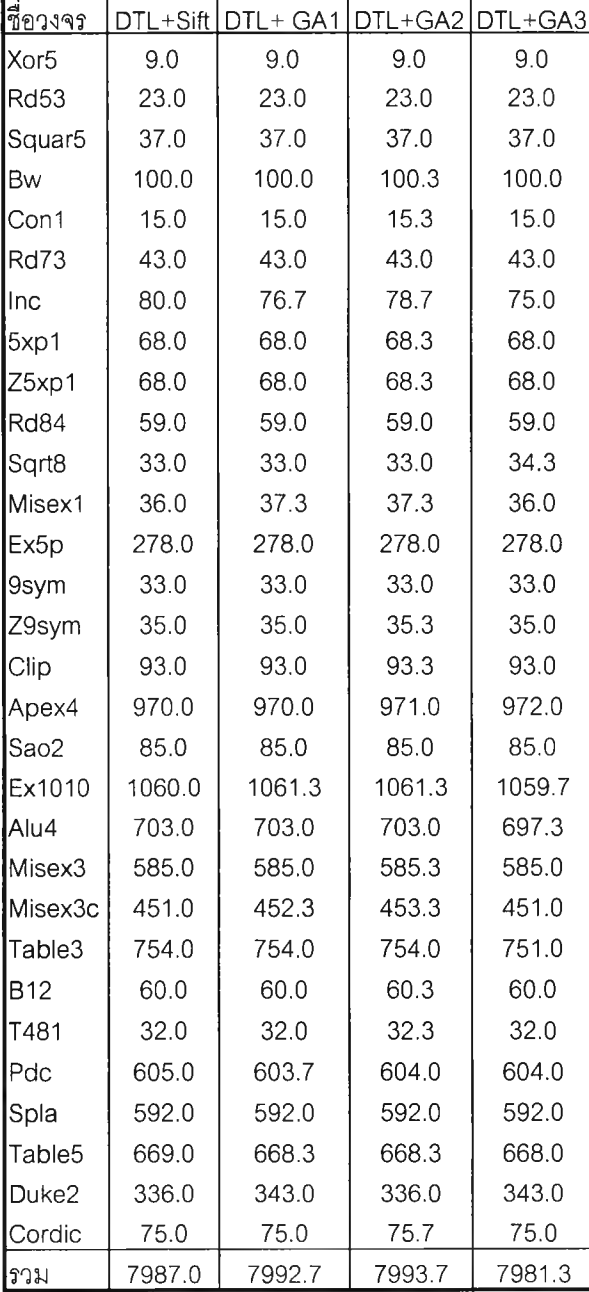

ตารางที่ 4.5 ค่าเฉลี่ยจำนวนบัพ เมื่อโครโมโซมความยาว 30 อักขระ

จากตารางที่ 4.5 พบว่ามีเพียงวิธี GA3 ที่มีค่าเฉลี่ยของขนาดแผนภาพน้อยกว่าวิธี DTL+SIFT จึงนำวิธี GA3 มาทดลองซ้ำทั้ง 3 ตอนการทดลองอีก 4 ครั้ง แล้วหาค่าส่วนเบี่ยงเบน มาตรฐานของขนาดแผนภาพตัดสินใจ เพื่อพิจารณาว่า ในแต่ละครั้งของการทดลองผลเฉลยที่ได้ จากวิธี GA3 มีความแตกต่างกันอย่างไร ดังที่แสดงไว้ในภาคผนวก ง

เมื่อวัดเวลาการทำงานของผลเฉลยที่ได้จากวิธีการทั้ง 3 วิธี คือ GA1 GA2 และ GA3 ด้วย เครื่องเพนเทียมทรี 800 หน่วยความจำหลัก 128 เมกกะไบท์ ระบบปฏิบติการวินโดว์สองพัน โดย ทำการวัดผลรวมเวลาการหาลำดับตัวแปรของวงจรตัวอย่างทั้ง 30 วงจร ด้วยผลเฉลยของวิธีการที่ ได้จากการทดลองทั้ง 3 ตอน และผลที่ได้แสดงไว้ไนตารางที่ **4.6** ปรากฏว่าใช้เวลาในการประมวล ผลมากกว่า SIFTING 3 ถ ึง**4** เท่า แต่เมื่อเทียบกับผลเฉลยที่ได้จากวิธีการทั้ง 3 วิธี แล้วจะเห็นว่า วิธี GA3 จะใช้เวลาน้อยกว่าวิธีอื่น เนื่องจากได้ลดการทำงานของขั้นตอนวิธีการพัฒนาทีละขั้นลง

ตารางที่ 4.6 ผลรวมเวลาที่ใช้ในการประมวลผลวงจรทดสอบ 3 0 วงจร โดยใช้โครโมโซมความยาว 30 อักขระ (หน่วยเป็นวินาที)

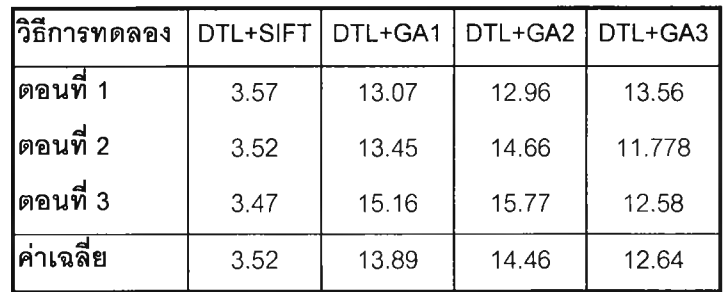

#### **4.5 สรุปผลการทดลอง**

จากการทดลองทั้ง 3 ตอน โดยใช้ความยาวโครโมโซม 30 อักขระ พบว่า วิธีการเรียนรู้ด้วย ขั้นตอนวิธีพันธุกรรมในแต่ละวิธีมีแนวโน้มไปในทิศทางเดียวกันคือ ผลรวมขนาดของแผนภาพตัด สินใจทวิภาคของวงจรตัวอย่างที่ใช้เรียนรู้มีค่าลดลงเมื่อเปรียบเทียบกับวิธี DTL+SIFT ดังรูปที่ 4.1 (ก)-(ค) ส่วนผลรวมขนาดของแผนภาพตัดสินใจทวิภาคของวงจรตัวอย่างทดสอบมีค่าเพิ่มขึ้นเมื่อ เปรียบเทียบกับวิธี DTL+SIFT ดังรูปที่ 4.2 (ก)-(ค) ยกเว้นวิธีการ GA3 ในการทดลองตอนที่ 2 สามารถลดผลรวมขนาดของแผนภาพตัดสินใจได้ดีกว่าวิธี DTL+SIFT

จากการนำผลเฉลยมาใช้กับวงจรกลุ่มตัวอย่างที่ใช้สอนแล้วได้ผลดีกว่าวิธี DTL+SIFT แต่ เมื่อนำผลเฉลยมาใช้กับวงจรตัวอย่างที่ไม่ได้เรียนรู้ แล้วไม่ได้ผลดีเท่าที่ควร แสดงให้เห็นว่าวงจร เซิงผสมแต่ละวงจรจะเหมาะกับวิธีการหาลำดับตัวแปรที่ต่างกัน

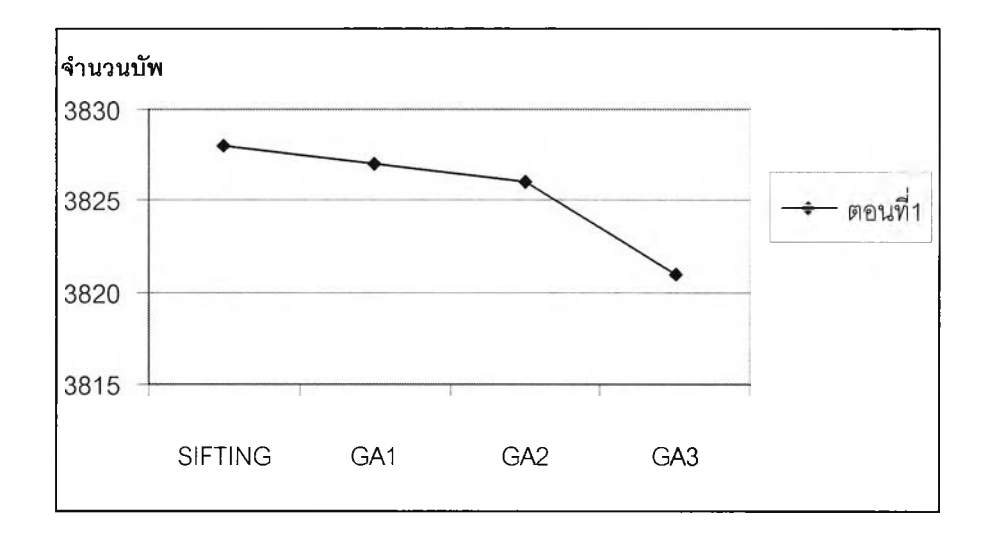

รูปที่ 4.1 (ก) ขนาดของแผนภาพตัดสินใจที่ได้จากการทดลองตอนที่ 1 (ตัวอย่างเรียนรู้)

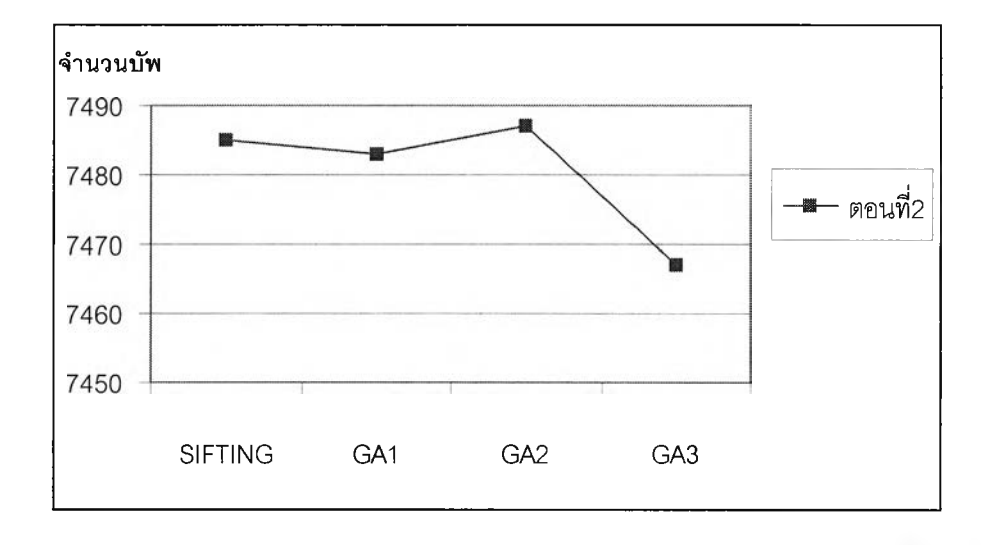

รูปที่ 4.1 (ข) ขนาดของแผนภาพตัดสินใจที่ได้จากการทดลองตอนที่ 2 (ตัวอย่างเรียนรู้)

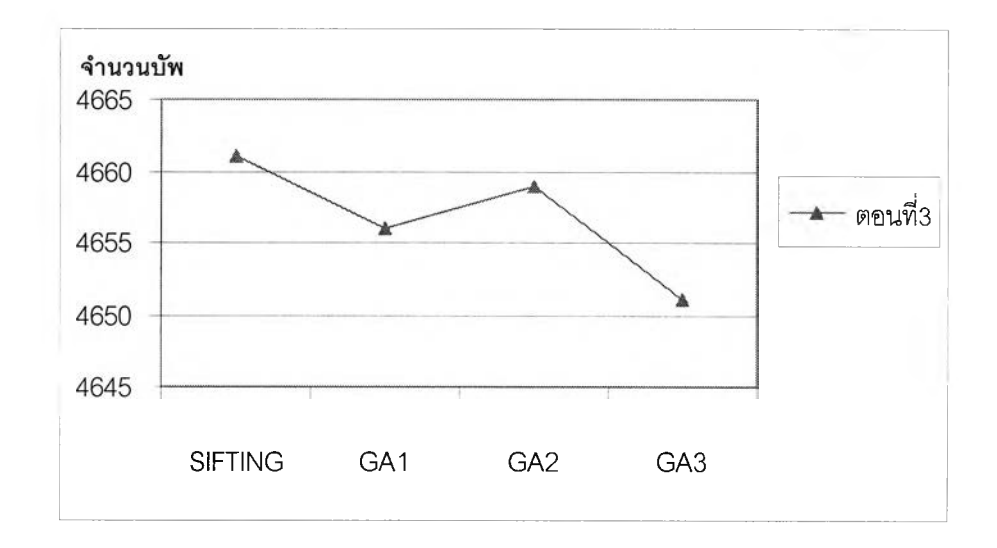

รูปที่ 4.1 (ค) ขนาดของแผนภาพตัดสินใจที่ได้จากการทดลองตอนที่ 3 (ตัวอย่างเรียนรู้)

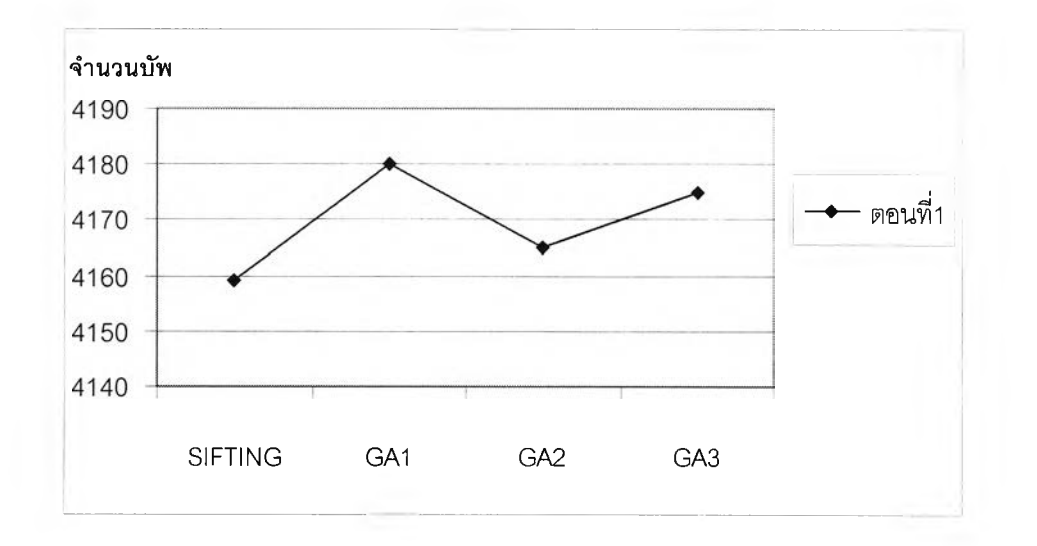

รูปที่ 4.2 (ก) ขนาดของแผนภาพตัดสินใจที่ได้จากการทดลองตอนที่ 1 (ตัวอย่างทดสอบ)

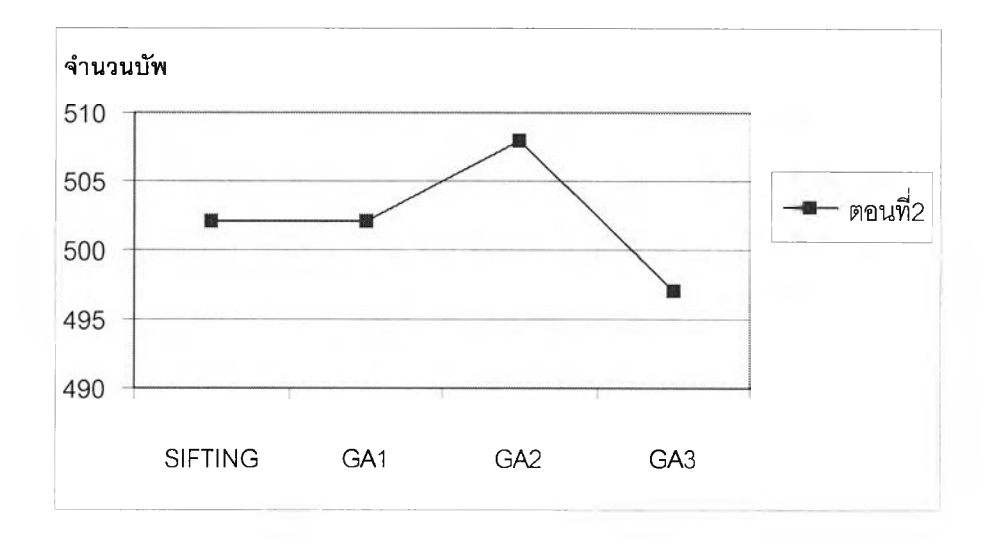

รูปที่ 4.2 (ข) ขนาดของแผนภาพตัดสินใจที่ได้จากการทดลองตอนที่ 2 (ตัวอย่างทดสอบ)

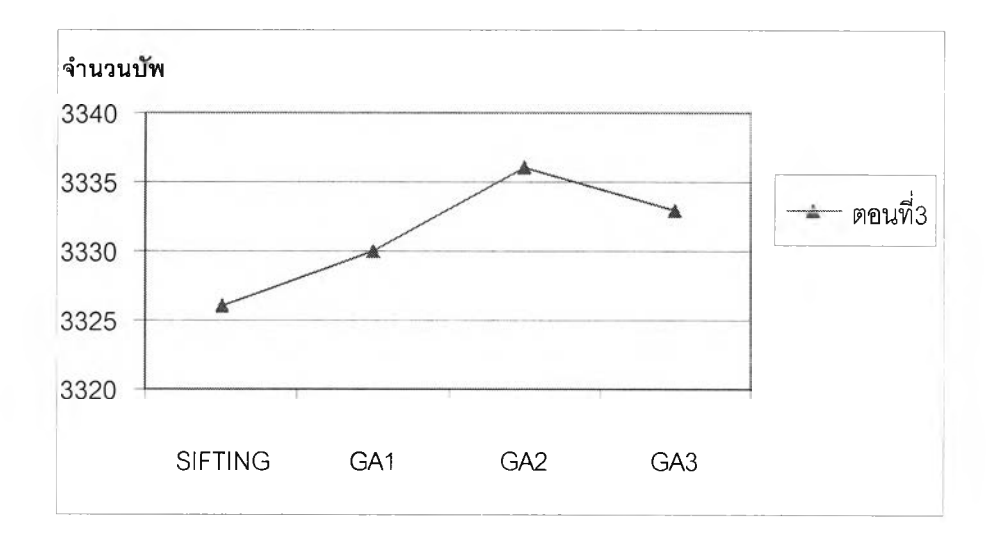

รูปที่ 4.2 (ค) ขนาดของแผนภาพตัดสินใจที่ได้จากการทดลองตอนที่ 3 (ตัวอย่างทดสอบ)

ผลจากการวิจัยนี้แสดงให้เห็นว่า กลุ่มของวงจรตัวอย่างที่ใช้สอนมีผลต่อคุณภาพของผล เฉลยที่ได้จากขั้นตอนวิธีพันธุกรรม ดังรูปที่ 4.3

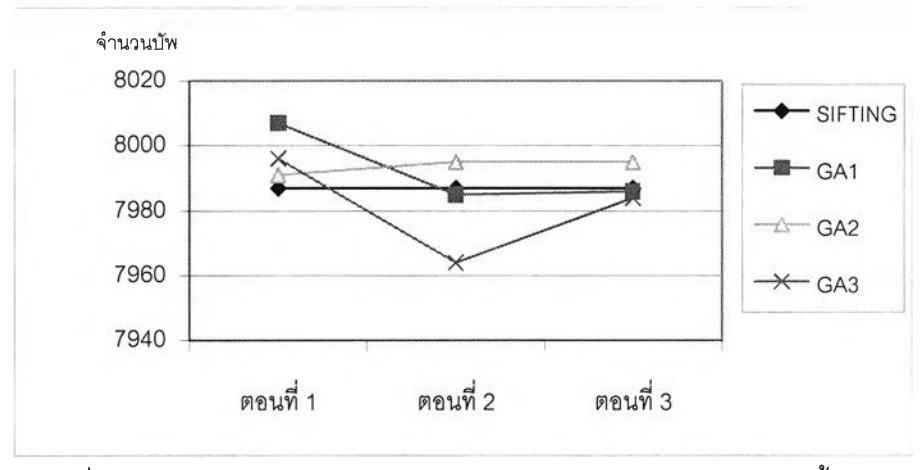

รูปที่ 4.3 ผลรวมขนาดของแผนภาพตัดสินใจทวิภาคจากการทดลองทั้ง 3 ตอน

โดยเรียงลำดับตามขนาดของวงจรตัวอย่างที่ใช้เรียนรู้จากมากไปน้อยดังนี้ คือ การทดลอง ตอนที่ 2 การทดลองตอนที่ 3 และการทดลองตอนที่1 จากรูปแสดงให้เห็นว่า ถ้านำวงจรที่มีฃนาด ใหญ่มาสอนที่แสดงไวิในการทดลองตอนที่ 2 จะมีแนวโน้มที่ให้ผลเฉลยที่ดีกว่านำวงจรขนาดเล็ก มาใช้สอน

จากผลทดลองพบว่า วิธีการ GA3 มีแนวโน้มที่จะให้ผลเฉลยที่มีคุณภาพดีกว่าวิธีการ GA1 และ GA2 เนื่องจากการแบ่งย่อยการทำงานของวิธีการพัฒนาทีละขั้นให้มีหน่วยเล็กลง และ การอนุญาตให้แผนภาพตัดสินใจทวิภาคมีขนาดใหญ่ขึ้นในบางช่วงของวิธีการเรียงลำดับตัวแปร เป็นผลให้ผลเฉลยมีคุณภาพดีขึ้น ดังแสดงไว้ในวิธี GA3

เมื่อทดลองเปลี่ยนแปลงความยาวสายโครโมโซมพบ1ว่าวิธี GA1 และวิธี GA2 นั้นความ ยาวโครโมโซมมีผลต่อคุณภาพของผลเฉลยเพียงเล็กน้อยเมื่อเทียบกับวิธี GA3 โดยวิธี GA1 ความ ยาว 10 อักขระจะให้คุณภาพของผลเฉลยตํ่าที่สุด ตรงข้ามกับวิธี GA2 ความยาว 10 อักขระจะให้ คุณภาพดีที่สุด ส่วนวิธี GA3 คุณภาพของผลเฉลยจะแปรผกผันกับความยาวโครโมโซม ดังรูปที่ 4.4 ผลทดลองความยาวโครโมโซม 20 และ 10 ดูได้จากภาคผนวก ก

เมื่อเปรียบเทียบผลรวมค่าเฉลี่ยขนาดของแผนภาพตัดสินใจทวิภาคของวงจรทั้งหมดที่ได้ จากการทดลองทั้ง 3 ตอนกับวิธี DTL+SIFT พบว่า มีเพียงวิธี GA3 ที่ให้คุณภาพของผลเฉลยดีกว่า วิธี DTL+SIFT เพียงเล็กน้อยเท่านั้น ตังตารางที่ 4.5

เมื่อนำวิธี GA3 ซึ่งเป็นวิธีที่ดีที่สุดของวิธีการที่ได้เสนอไว้มาหาลำตับวิธีการพัฒนาทีละขั้น ลำหรับแต่ละวงจรตัวอย่างพบว่า บางวงจรสามารถลดขนาดแผนภาพลงได้อีกเซ่น ช12 และไม่มี วงจรใดเลยที่มีขนาดของแผนภาพตัดสินใจทวิภาคใหญ่กว่าแผนภาพที่ได้จากวิธี DTL+SIFT ตัง แสดงไว้ในภาคผนวก ข

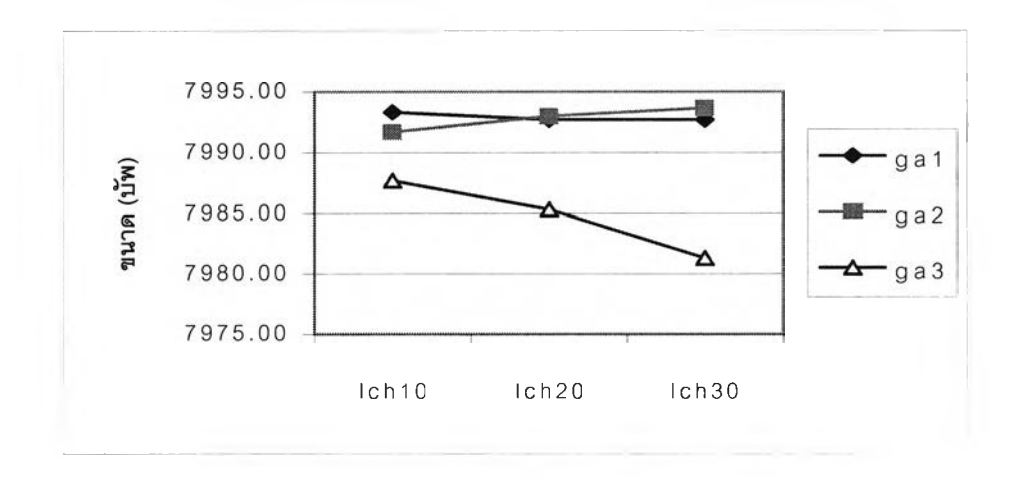

รูปที่ 4.4 ผลกระทบของความยาวโครโมโซมต่อขนาดของแผนภาพตัดสินใจทวิกาค

โดยที่ Ich10 แทน ความยาวโครโมโซม 10 อักขระ Ich20 แทน ความยาวโครโมโซม 20 อักขระ Ich30 แทน ความยาวโครโมโซม 30 อักขระ